# **Use Case – Create MMS Real Time Model COWM.P04RunRTMarket\_UC\_CreateMMSRTModel\_V0.4**

## **Name: Create the Current Real Time Model**

## **Summary:**

Create the current Real Time Model for the MMS using the NMMS software and the selected NOMCRs as required. The output is a CIM XML file that is generated per the CPSM specification plus the ERCOT CIM extensions. The RT Contingency File and the RT Settlement File will also be packaged and sent with this model.

## **Acronyms:**

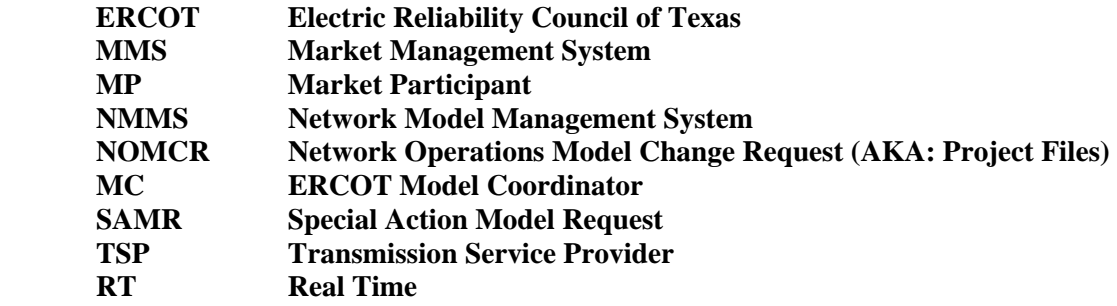

## **Actor(s):**

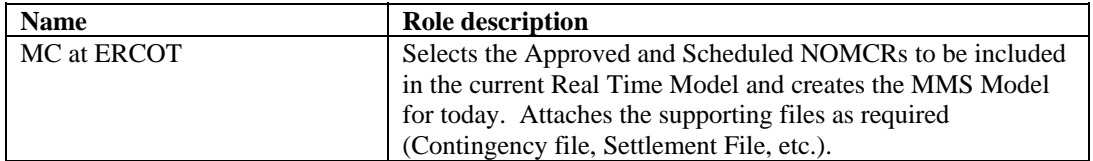

#### **Participating Systems:**

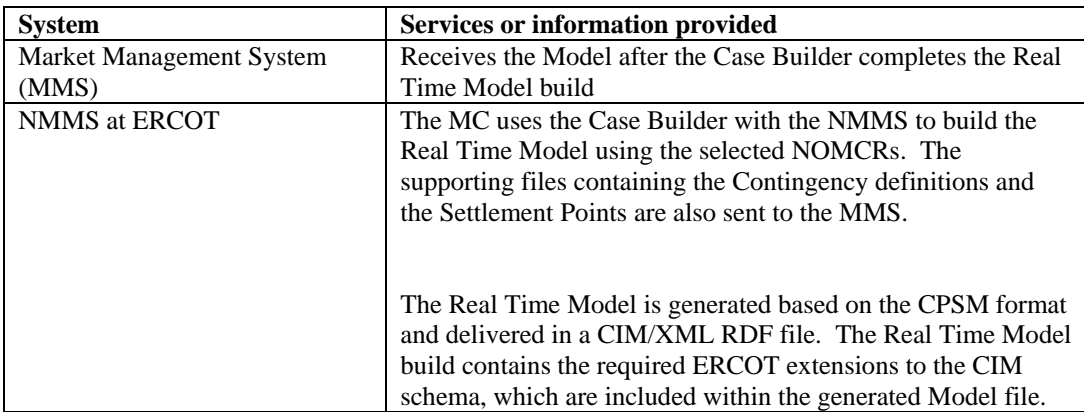

## **Pre-conditions:**

#### NONE

#### **Design Considerations:**

None

#### **Known assumptions, limitations, constraints, or variations that may affect this use case:**

- There will be a single Real Time Model generated each day.
- The time for this generation still needs to be determined.<br>
Only nosted approved NOMCRs will be included in the I
- Only posted approved NOMCRs will be included in the RT Model
- This model will also contain all Interim Update NOMCRs received prior to the build.
- This model contains a subset of the Real Time Operations Model generated for the production EMS.

#### **Normal Sequence:**

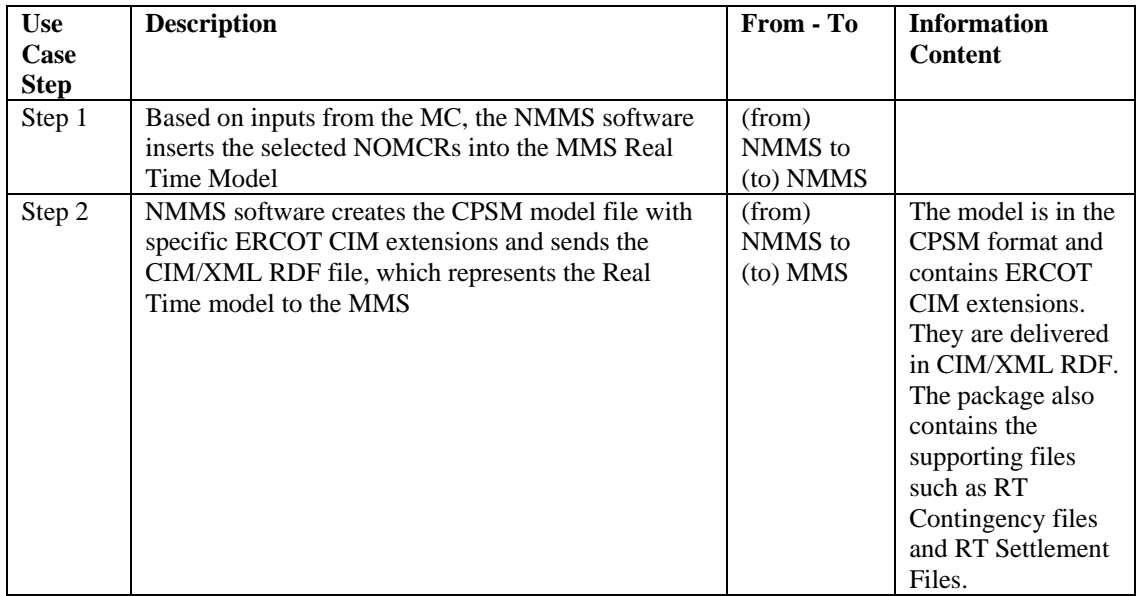

#### **Exceptions / Alternate Sequences:**

NONE

## **Post-conditions:**

NONE

#### **References:**

Use Cases referenced by this use case, or other documentation that clarifies the requirements or activities described.

COWM.P04.RunRTMarket\_UC\_CreateRTSettlementFile

- COPS.P01.ModelManageData\_UC\_ProcessContingencyDefinition<br>■ COWM.P04.RunRTMarket UC CreateRTContingencyFile
- COWM.P04.RunRTMarket\_UC\_CreateRTContingencyFile

The following Standards and other documents are referenced by this case:

- **IEC 61970-452-Rev 2 CIM Network Application Model Exchange Specification (NERC CPSM** Specification)
- IEC 61970-552-4, CIM/XML Model Exchange Format Rev6 20050505 Standard (Incremental Change Specifiation)
- **IEC 61970-501, CIM RDF Schema**
- **ERCOT Nodal Protocols**
- **ERCOT NMMS Requirements**

#### **Issues:**

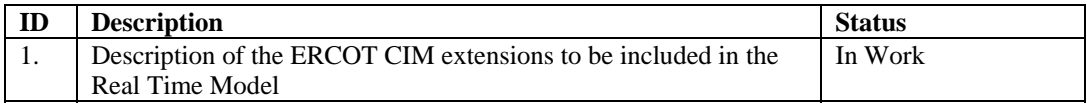

## **Revision History:**

.

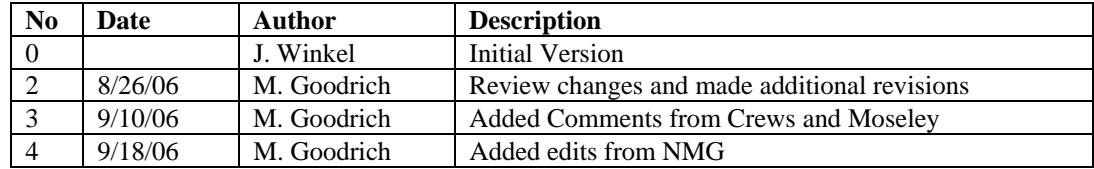